Автор:

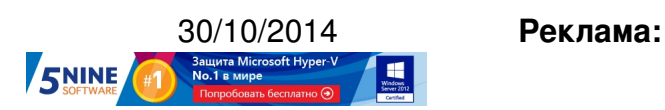

## **Пост:**

На конференции TechEd Europe 2014 компания Microsoft не только сделала несколько интересных анонсов

, касающихся облачной платформы Azure, но и выпустила занимательный документ " Windows Server T[echnical Preview Step](http://europe.msteched.com/)-by-Step Guide Storage Quality of Service [".](http://www.vmgu.ru/news/microsoft-azure-teched-europe-2014)

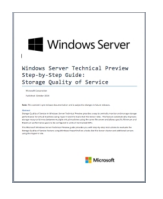

Напомним, что в новой версии платформы Windows Server vNext от компании Microsoft появится механизм Storage Quality of Service (QoS) - возможность динамического отслеживания производительности хранилищ и горячая миграция виртуальных машин при превышении этими хранилищами порог[овых значений \(IOPS\).](http://www.vmgu.ru/news/microsoft-windows-server-vnext) Все это делается на базе заранее настроенных политик. По-сути, это аналог механизма Storage DRS

от компании VMware в продукте vSphere.

В этом документе от Microsoft на 16 страницах объясняется работа механизма Storage QoS и как его использовать для мониторинга производительности хранилищ и выравнивания нагрузки (забавное понятие "Noisy neighbor mitigation").

Автор:

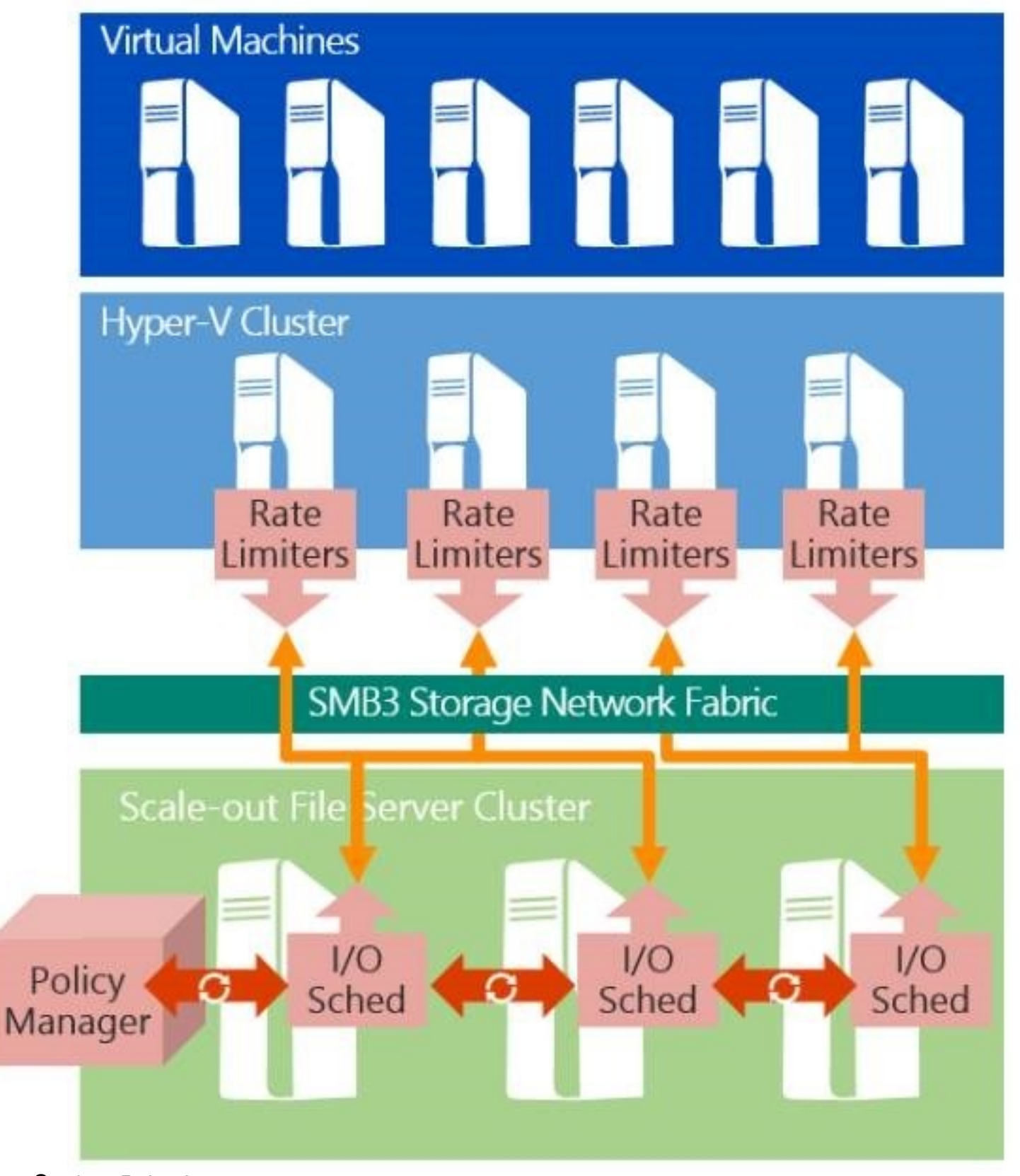

**FREQUE STATE STATE STATES OF THE STATE OF THE STATE OF THE STATE OF THE STATE OF THE STATE OF THE STATE OF THE**